## Portfolio with Rish Free Rate *YIK LUN, KEI [allen29@ucla.edu](mailto:allen29@ucla.edu)*

**library**("quantmod")

```
## Loading required package: xts
## Loading required package: zoo
##
## Attaching package: 'zoo'
##
## The following objects are masked from 'package:base':
##
## as.Date, as.Date.numeric
##
## Loading required package: TTR
## Version 0.4-0 included new data defaults. See ?getSymbols.
symbols <-c("BABA","IBM","VIPS","GOOG","MSFT","GE","WFC","AMZN","JD")
days<-252
Rf \leftarrow 0.05stock <- list();daily.return<-list()
fraction<-matrix(NA,nrow=length(symbols),ncol=1)
for (i in 1:length(symbols)) {
  stock[[i]] <- tail(getSymbols(symbols[i],src="yahoo",return.class="xts",auto.assign=FALSE),days)
  daily.return[[i]] <- periodReturn(stock[[i]],period='monthly')
}
## As of 0.4-0, 'getSymbols' uses env=parent.frame() and
## auto.assign=TRUE by default.
##
## This behavior will be phased out in 0.5-0 when the call will
## default to use auto.assign=FALSE. getOption("getSymbols.env") and
## getOptions("getSymbols.auto.assign") are now checked for alternate defaults
##
## This message is shown once per session and may be disabled by setting
## options("getSymbols.warning4.0"=FALSE). See ?getSymbols for more details.
daily.return<-as.data.frame(daily.return)
colnames(daily.return)<-symbols
R_ibar <- as.matrix(colMeans(daily.return))
var_covar <- cov(daily.return)
var_covar_inv <- solve(var_covar)
R <- R_ibar-Rf
z <- var_covar_inv %*% R
x \leftarrow z/\text{sum}(z)R Gbar \leq t(x) %*% R ibar
var_G <- t(x) %*% var_covar %*% x
sd_G \leftarrow var_G^0.5x
```
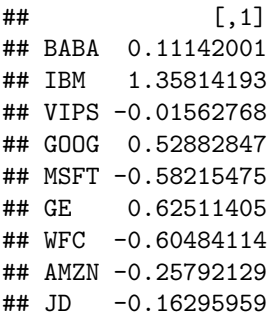

R\_Gbar

## [,1] ## [1,] -0.02617691

sd\_G

```
## [,1]
## [1,] 0.02424271
```

```
plot(sd_G,R_Gbar,col="red",pch=19,xlab="Risk",ylab="Return",
     ylim=c(min(colMeans(daily.return),R_Gbar),max(colMeans(daily.return),R_Gbar)),
     xlim=c(min(sqrt(diag(var(daily.return))),sd_G),max(sqrt(diag(var(daily.return))),sd_G)))
abline(h=0,col="red")
for (i in 1:length(symbols)){
points(sd(daily.return[,i]),mean(daily.return[,i]),col="blue",pch=17)
text(sd(daily.return[,i]),mean(daily.return[,i]),colnames(daily.return)[i])
}
```
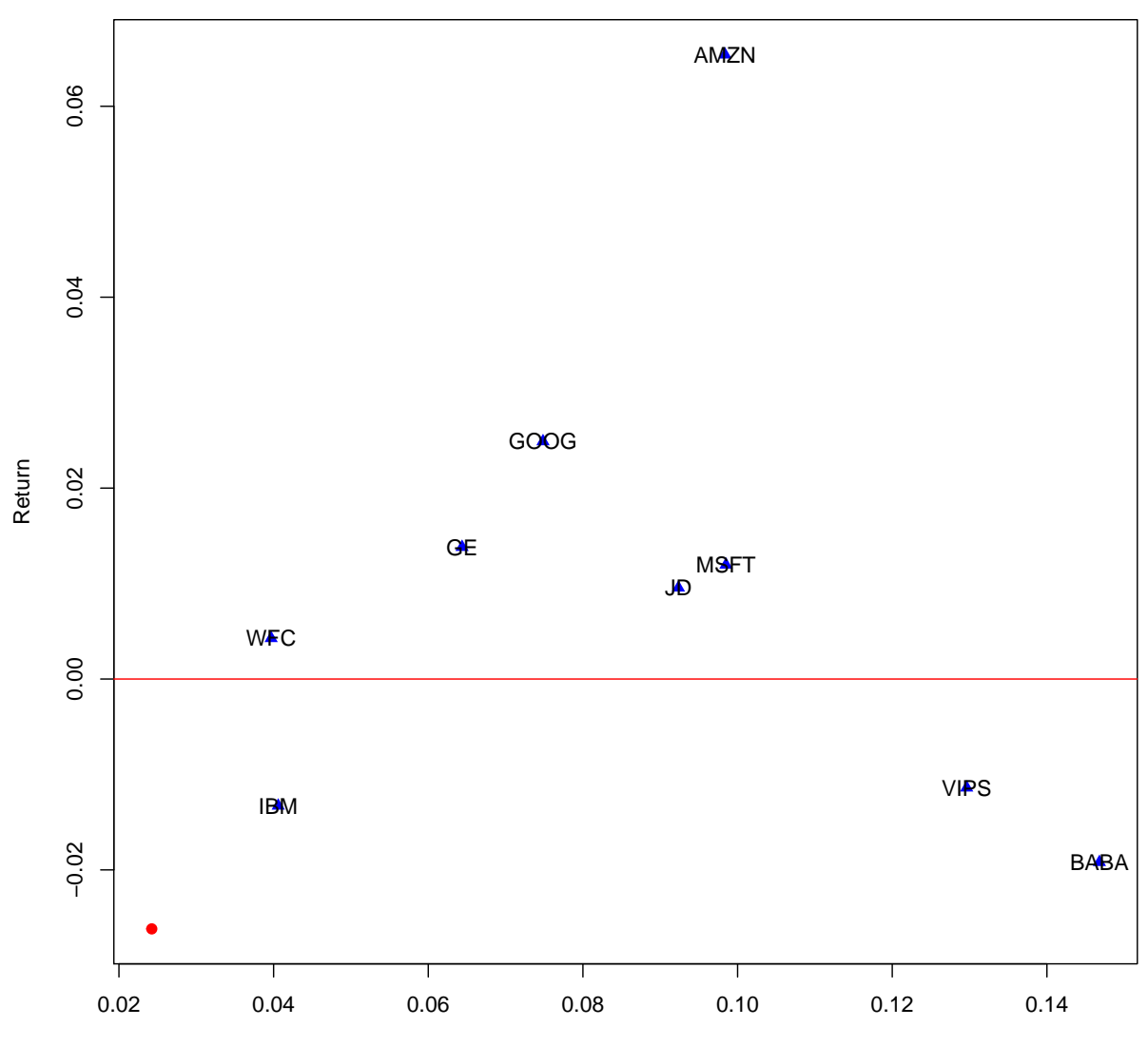

Risk